## **Appendix A to Part 92—Notice Informing Individuals About Nondiscrimination and Accessibility Requirements and Nondiscrimination Statement: Discrimination is Against the Law**

**Surgery Center of Zachary** complies with applicable Federal civil rights laws and does not discriminate on the basis of race, color, national origin, age, disability, or sex. [Name of covered entity] does not exclude people or treat them differently because of race, color, national origin, age, disability, or sex.

## **Surgery Center of Zachary**

• Provides free aids and services to people with disabilities to communicate effectively with us, such as:

○ Qualified sign language interpreters

○ Written information in other formats (large print, audio, accessible electronic formats, other formats)

• Provides free language services to people whose primary language is not English, such

as:

○ Qualified interpreters

○ Information written in other languages

If you need these services, contact the **Facility Administrator** 

If you believe that **Surgery Center of Zachary** has failed to provide these services or discriminated in another way on the basis of race, color, national origin, age, disability, or sex, you can file a grievance with: **Facility Administrator**, 4845 Main Street, Suite A, Zachary, LA, Phone: (225) 306-0100, Fax: (225) 306-0120, info@surgicalcenterofzachary.com. You can file a grievance in person or by mail, fax, or email. If you need help filing a grievance, the **Facility Administrator** is available to help you.

You can also file a civil rights complaint with the U.S. Department of Health and Human Services, Office for Civil Rights, electronically through the Office for Civil Rights Complaint Portal, available at https://ocrportal.hhs.gov/ocr/portal/lobby.jsf, or by mail or phone at: U.S. Department of Health and Human Services

200 Independence Avenue, SW Room 509F, HHH Building Washington, D.C. 20201 1-800-368-1019, 800-537-7697 (TDD)

Complaint forms are available at http://www.hhs.gov/ocr/office/file/index.html.

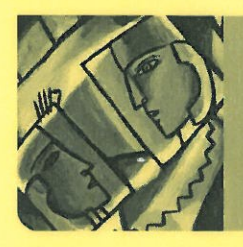

## Interpretation Services Available

English Translation: Point to your language. An interpreter will be called. The interpreter is provided at no cost to you.

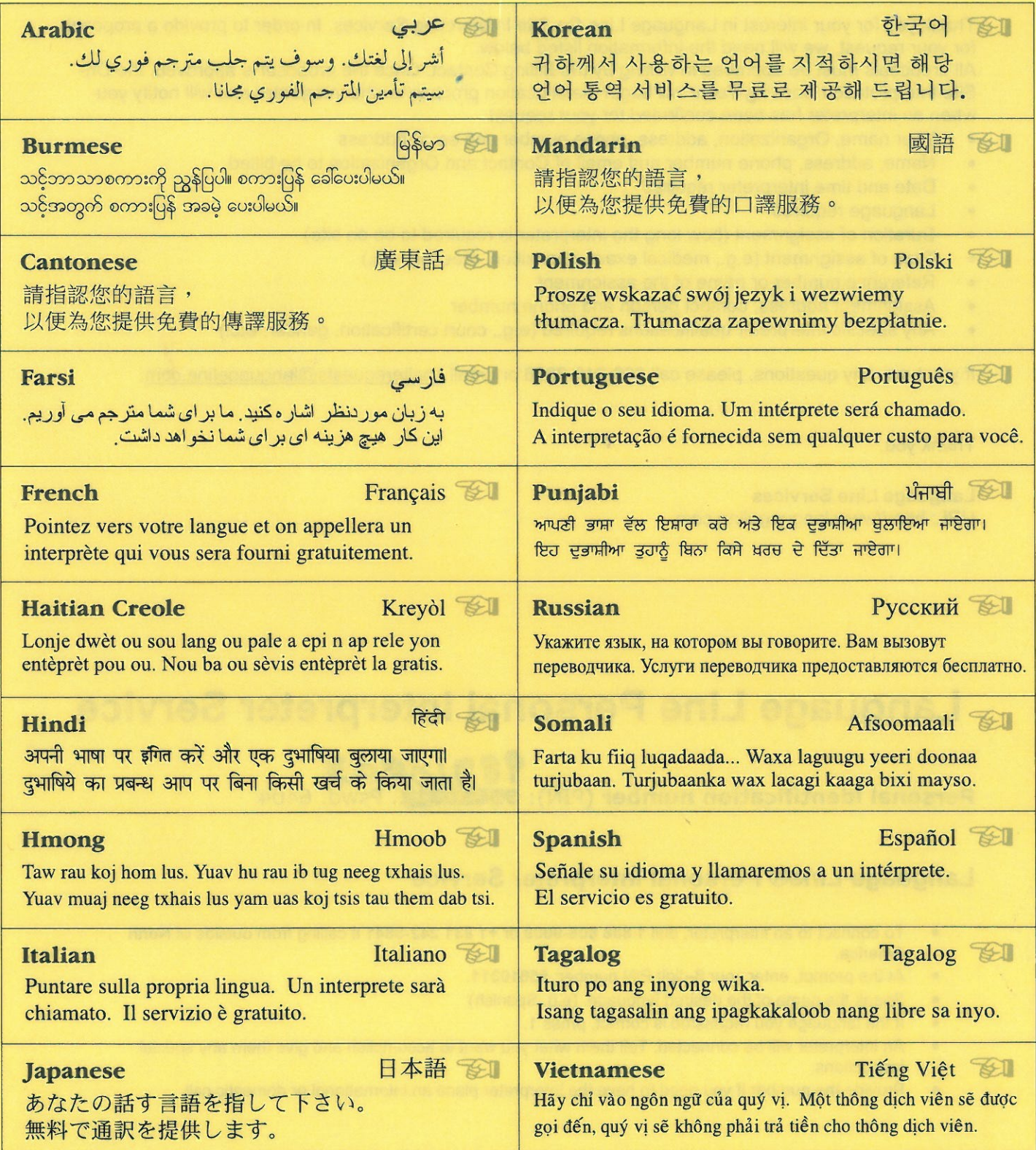

Poster provided by Language Line Services © 2011 • 1-800-752-6096 • www.LanguageLine.com<br>Over-the-phone interpretation and document translation in more than 170 languages.

 $\cdot$ 

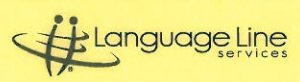